# TOOVIL 巴士皇巴士的服務時間表和線路圖

## 皇崗口岸 Huanggang Port 皇巴士 [下載應用程式](https://moovitapp.com/index/api/onelink/3986059930?pid=Web_SEO_Lines-PDF&c=Footer_Button&is_retargeting=true&af_inactivity_window=30&af_click_lookback=7d&af_reengagement_window=7d&GACP=v%3D2%26tid%3DG-27FWN98RX2%26cid%3DGACP_PARAM_CLIENT_ID%26en%3Dinstall%26ep.category%3Doffline%26ep.additional_data%3DGACP_PARAM_USER_AGENT%26ep.page_language%3Dzh-tw%26ep.property%3DSEO%26ep.seo_type%3DLines%26ep.country_name%3D%25E9%25A6%2599%25E6%25B8%25AF%26ep.metro_name%3D%25E9%25A6%2599%25E6%25B8%25AF&af_sub4=SEO_other&af_sub8=%2Findex%2Fzh-tw%2Fline-pdf-Hong_Kong___%25E9%25A6%2599%25E6%25B8%25AF-2741-1030951-644146&af_sub9=View&af_sub1=2741&af_sub7=2741&deep_link_sub1=2741&deep_link_value=moovit%3A%2F%2Fline%3Fpartner_id%3Dseo%26lgi%3D644146%26add_fav%3D1&af_ad=SEO_other_%E7%9A%87%E5%B7%B4%E5%A3%AB_%E7%9A%87%E5%B4%97%E5%8F%A3%E5%B2%B8%20Huanggang%20Port_%E9%A6%99%E6%B8%AF_View&deep_link_sub2=SEO_other_%E7%9A%87%E5%B7%B4%E5%A3%AB_%E7%9A%87%E5%B4%97%E5%8F%A3%E5%B2%B8%20Huanggang%20Port_%E9%A6%99%E6%B8%AF_View)

巴士皇巴士((皇崗口岸 Huanggang Port))共有2條行車路線。工作日的服務時間為: (1) 皇崗口岸 Huanggang Port: 24小时(2) 落馬洲 LOK MA Chau: 24小时 使用Moovit找到巴士皇巴士離你最近的站點,以及巴士皇巴士下班車的到站時間。

#### 方向**:** 皇崗口岸 **Huanggang Port**

4 站 [查看服務時間表](https://moovitapp.com/hong_kong___%E9%A6%99%E6%B8%AF-2741/lines/%E7%9A%87%E5%B7%B4%E5%A3%AB/644146/2591507/zh-tw?ref=2&poiType=line&customerId=4908&af_sub8=%2Findex%2Fzh-tw%2Fline-pdf-Hong_Kong___%25E9%25A6%2599%25E6%25B8%25AF-2741-1030951-644146&utm_source=line_pdf&utm_medium=organic&utm_term=%E7%9A%87%E5%B4%97%E5%8F%A3%E5%B2%B8%20Huanggang%20Port)

新田運輸交匯處 San Tin Public Transport Interchange

落馬洲管制站(南) LOK MA Chau Control Point (South)

落馬洲管制站(北) LOK MA Chau Control Point(North)

皇崗口岸 Huanggang Port

#### 巴士皇巴士的服務時間表

往皇崗口岸 Huanggang Port方向的時間表

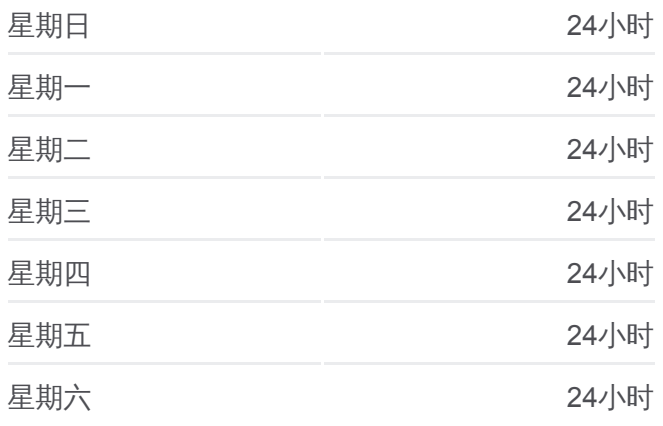

巴士皇巴士的資訊 方向**:** 皇崗口岸 Huanggang Port 站點數量**:** 4 行車時間**:** 9 分 途經車站**:**

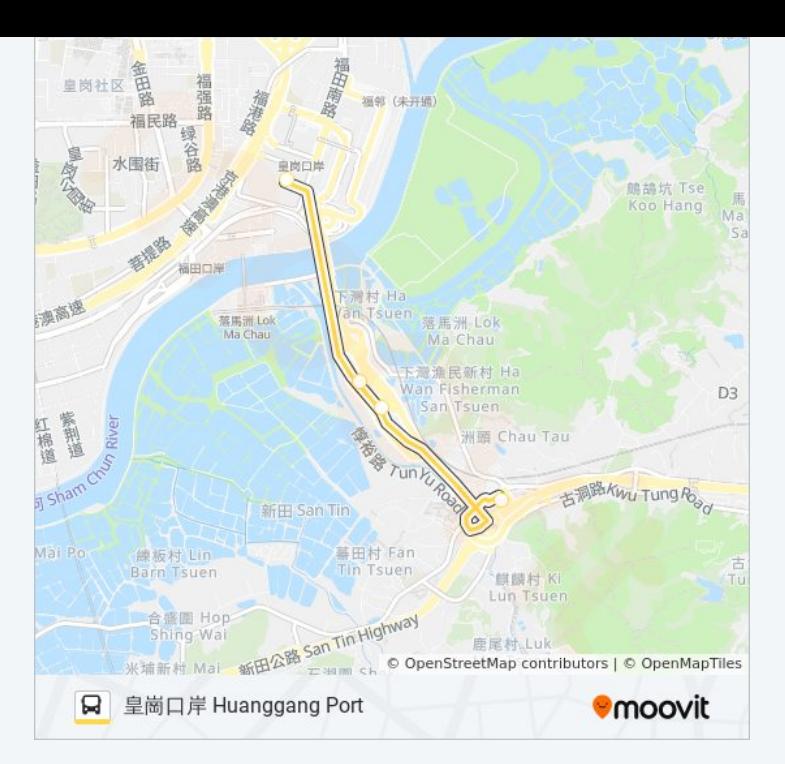

### 方向**:** 落馬洲 **LOK MA Chau** 4站 [查看服務時間表](https://moovitapp.com/hong_kong___%E9%A6%99%E6%B8%AF-2741/lines/%E7%9A%87%E5%B7%B4%E5%A3%AB/644146/3806127/zh-tw?ref=2&poiType=line&customerId=4908&af_sub8=%2Findex%2Fzh-tw%2Fline-pdf-Hong_Kong___%25E9%25A6%2599%25E6%25B8%25AF-2741-1030951-644146&utm_source=line_pdf&utm_medium=organic&utm_term=%E7%9A%87%E5%B4%97%E5%8F%A3%E5%B2%B8%20Huanggang%20Port)

皇崗口岸 Huanggang Port

落馬洲管制站(北) LOK MA Chau Control Point (North)

落馬洲管制站(南) LOK MA Chau Control Point (South)

新田運輸交匯處 San Tin Public Transport Interchange

巴士皇巴士的服務時間表

往落馬洲 LOK MA Chau方向的時間表

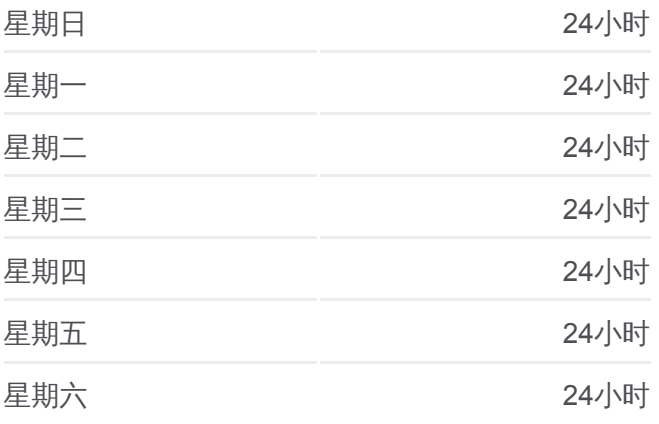

巴士皇巴士的資訊

方向**:** 落馬洲 LOK MA Chau 站點數量**:** 4 行車時間**:** 9 分 途經車站**:**

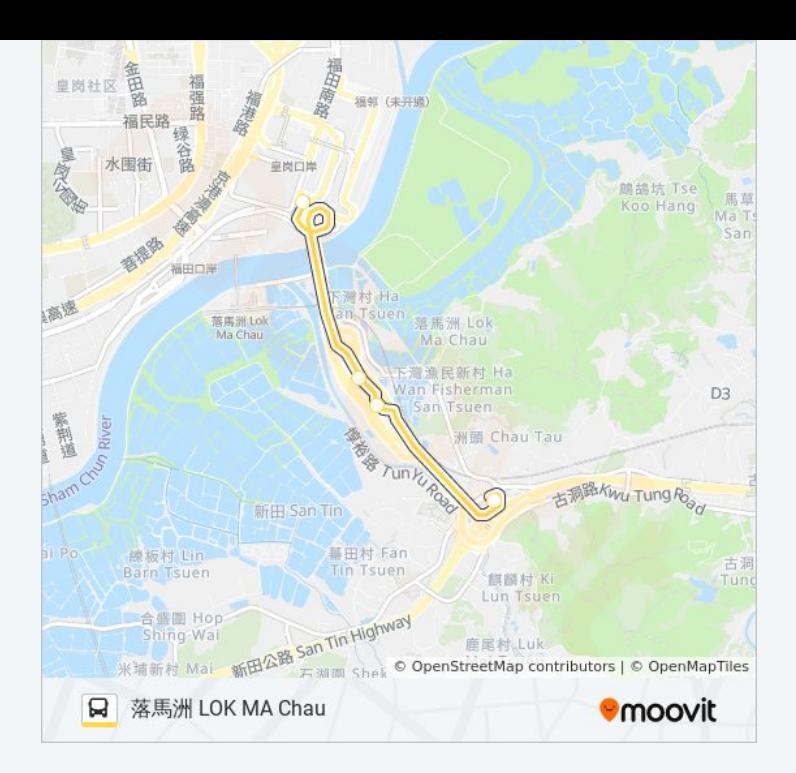

你可以在moovitapp.com下載巴士皇巴士的PDF服務時間表和線路圖。使用 Moovit [應用程式查](https://moovitapp.com/hong_kong___%E9%A6%99%E6%B8%AF-2741/lines/%E7%9A%87%E5%B7%B4%E5%A3%AB/644146/2591507/zh-tw?ref=2&poiType=line&customerId=4908&af_sub8=%2Findex%2Fzh-tw%2Fline-pdf-Hong_Kong___%25E9%25A6%2599%25E6%25B8%25AF-2741-1030951-644146&utm_source=line_pdf&utm_medium=organic&utm_term=%E7%9A%87%E5%B4%97%E5%8F%A3%E5%B2%B8%20Huanggang%20Port)詢香港的巴士到站時間、列車時刻表以及公共交通出行指 南。

**關於[Moovit](https://editor.moovitapp.com/web/community?campaign=line_pdf&utm_source=line_pdf&utm_medium=organic&utm_term=%E7%9A%87%E5%B4%97%E5%8F%A3%E5%B2%B8%20Huanggang%20Port&lang=en)** · MaaS[解決方案](https://moovit.com/maas-solutions/?utm_source=line_pdf&utm_medium=organic&utm_term=%E7%9A%87%E5%B4%97%E5%8F%A3%E5%B2%B8%20Huanggang%20Port) · [城市列表](https://moovitapp.com/index/zh-tw/%E5%85%AC%E5%85%B1%E4%BA%A4%E9%80%9A-countries?utm_source=line_pdf&utm_medium=organic&utm_term=%E7%9A%87%E5%B4%97%E5%8F%A3%E5%B2%B8%20Huanggang%20Port) · Moovit社群

© 2024 Moovit - 保留所有權利

查看實時到站時間

**DESPERTER**<br>Coogle Play